<<Eclipse Cookbook >>

书名:<<Eclipse Cookbook中文版>>

- 13 ISBN 9787302144991
- 10 ISBN 7302144990

出版时间:2007-2

页数:351

PDF

http://www.tushu007.com

<<Eclipse Cookbook中文版>>

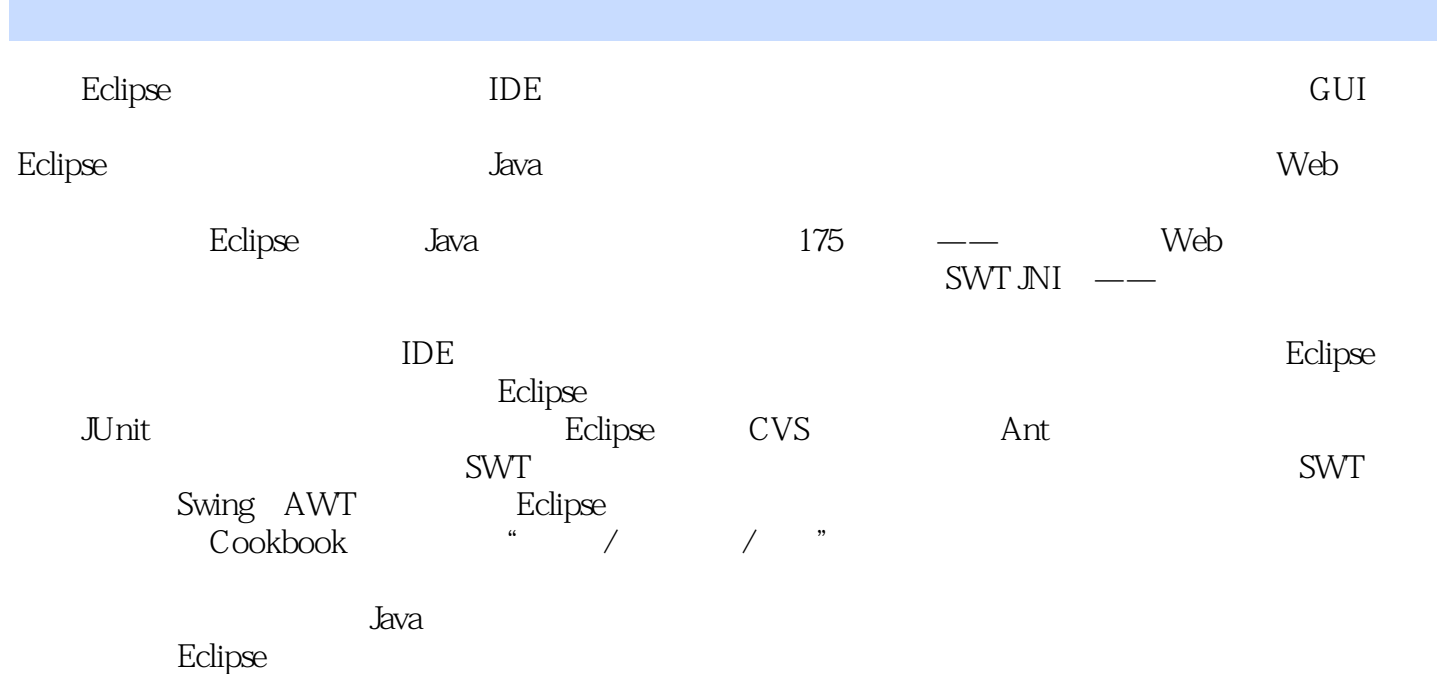

## <<Eclipse Cookbook中文版>>

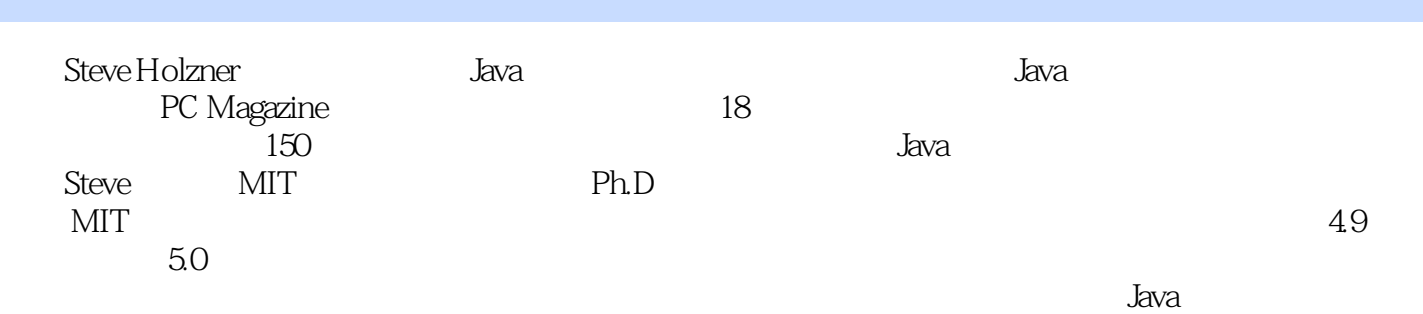

## <<Eclipse Cookbook中文版>>

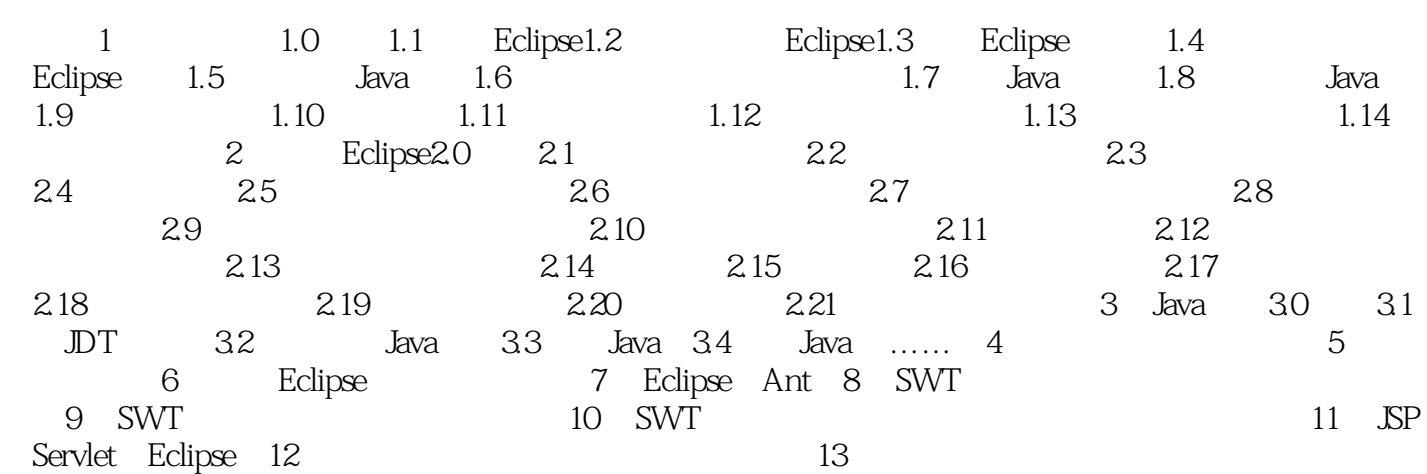

## <<Eclipse Cookbook >>

本站所提供下载的PDF图书仅提供预览和简介,请支持正版图书。

更多资源请访问:http://www.tushu007.com